$,$  tushu007.com

## <<Visual Basic.NET

<<Visual Basic.NET 100 >>

- 13 ISBN 9787113052034
- 10 ISBN 7113052037

出版时间:2003-5

页数:360

字数:539

extended by PDF and the PDF

http://www.tushu007.com

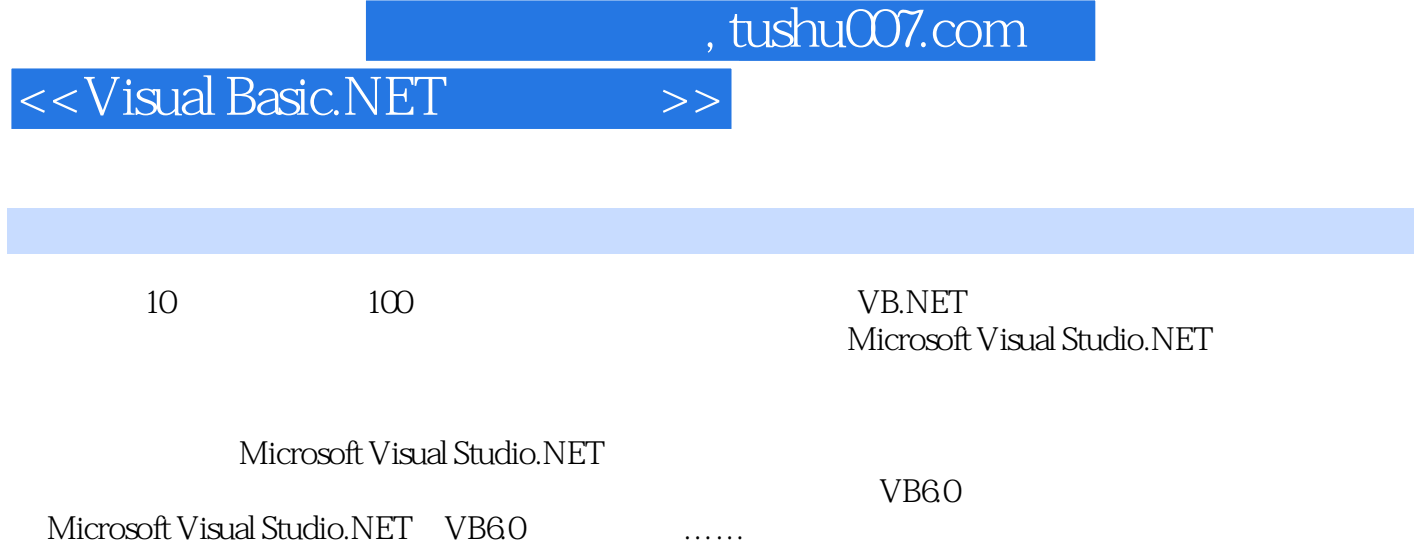

## $<<$ Visual Basic.NET

 $1 \quad 1$   $3 \quad 2$   $5 \quad 3$ 7 4 9 5 11 6 13 7  $16 \quad 8 \quad 19 \quad 9 \quad 24 \quad 10 \quad 26 \quad 11 \quad 29$ 12 31 13 33 14 35 15 37 16 39 17 41 18 43 19 47 20 49 21 51 22 Windows 53 23 56 24 58 25 60 26 63 27 65 28 68 29 71 30 73 81 31 CD 83 32 Wave Midi Avi 86 33 91 34 93 35 100 36 103 37 107 38 111 39 113 40  $115$  41 119  $121$  42 123 43 127 44 129 45 133 46 体数据库表 135第五部分 建立数据库应用程序 137实例47 职工记录编辑 139实例48 使用SQL计数 152实 49 SQL 155 50 ADO 157 51 161 171 52 173 53 175 54 178 55 180 56 182 57 184 58 186 189 59 HTML VB 191 60  $214$  61 INI  $219$  62  $222$  63 226 64 229 65 231 66 237 67 240 68 GetLogicalDriveStrings API 249 Internet 253 69 255 70 258 71 FTP 261 72 TXT HTML 264 73 268 74 270 75  $272$  76 ICQ  $274$  77 ping  $277$  78 UDP 285 79 TFTP - 287 80 TFTP - 290 81 292 82 PortScanner 2000 295 83 2 1 299 84  $WINSOCK C.S$   $---$  301 85 WINSOCK C/S 例——服务器程序 303第九部分 数字应用程序 305实例86 简单的计算程序 307实例87 计算器 312实例88 318 89 LINUX 320 90  $323$  327 91  $329$  92  $-$ 333实例93 用新的方法强制你的程序退出 336实例94 演示斐波纳契数列 338实例95 SHA-1的密码检验示 340 96 350 97 353 98 355 99 323<br>3 93<br>340 96 359<br>357 100 359

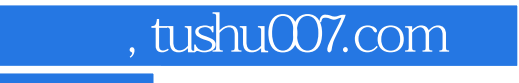

## <<Visual Basic.NET

本站所提供下载的PDF图书仅提供预览和简介,请支持正版图书。

更多资源请访问:http://www.tushu007.com